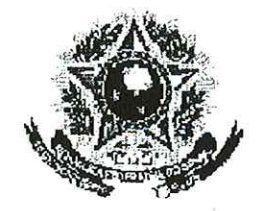

# SERVIÇO PÚBLICO FEDERAL

## **MINISTERIO DA EDUCAÇÃON** UNIVERSIDADE FEDERAL RURAL DO SEMI-ÁRIDO **PRÓ-REITORIA DE GRADUAÇÃO**

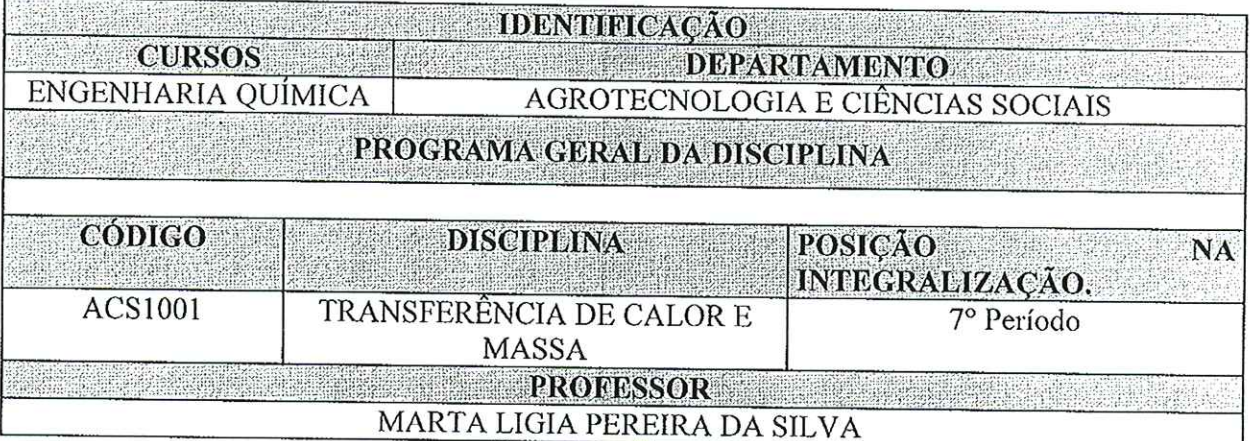

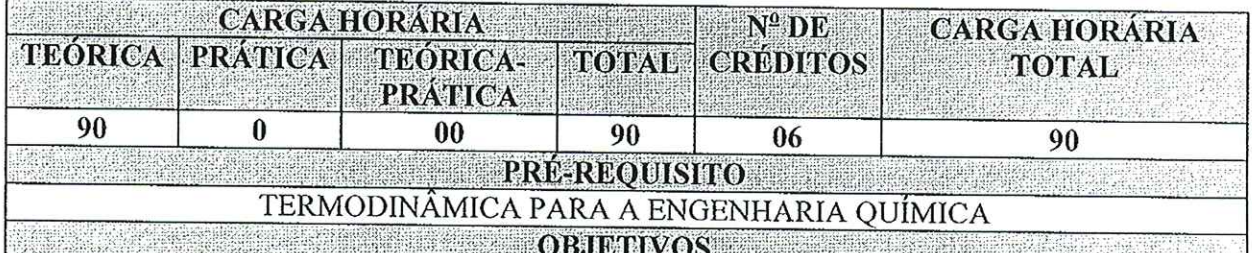

Introduzir ao aluno conceitos sobre os mecanismos de transferência de calor nos diversos meios e regimes:

Introduzir ao aluno conceitos sobre os mecanismos de transferência de massa nos diversos meios e regimes;

§ Formular o problema e seu objetivo, desenhar o esquema, identificar perfis de temperatura e concentração, fazer balanços de massa e energia, fazer resolução matemática do problema, comparar e interpretar os resultados.

 $\mathbf{E}\mathbf{M}\mathbf{E}\mathbf{N}\mathbf{T}\mathbf{A}$  ,  $\mathbf{E}\mathbf{M}\mathbf{E}\mathbf{N}\mathbf{T}\mathbf{A}$  ,  $\mathbf{E}\mathbf{M}\mathbf{E}\mathbf{N}\mathbf{T}\mathbf{A}$  ,  $\mathbf{E}\mathbf{M}\mathbf{E}\mathbf{N}\mathbf{T}\mathbf{A}$  ,  $\mathbf{E}\mathbf{M}\mathbf{E}\mathbf{N}\mathbf{T}\mathbf{A}$  ,  $\mathbf{E}\mathbf{M}\mathbf{E}\mathbf{N}\mathbf{T}\mathbf{A}$  ,  $\mathbf{E}\mathbf{M$ 

Mecanismos de transferência de calor e massa, Condução de calor unidimensional e bidimensional, Difusão, Equações da continuidade, Convecção, Radiação.

Para verificar a autenticidade deste documento entre em http://sistemas.ufersa.edu.br/prograd/autenticacao/ informando o código de autenticação 57d46600018653e33c37738a0d08656c

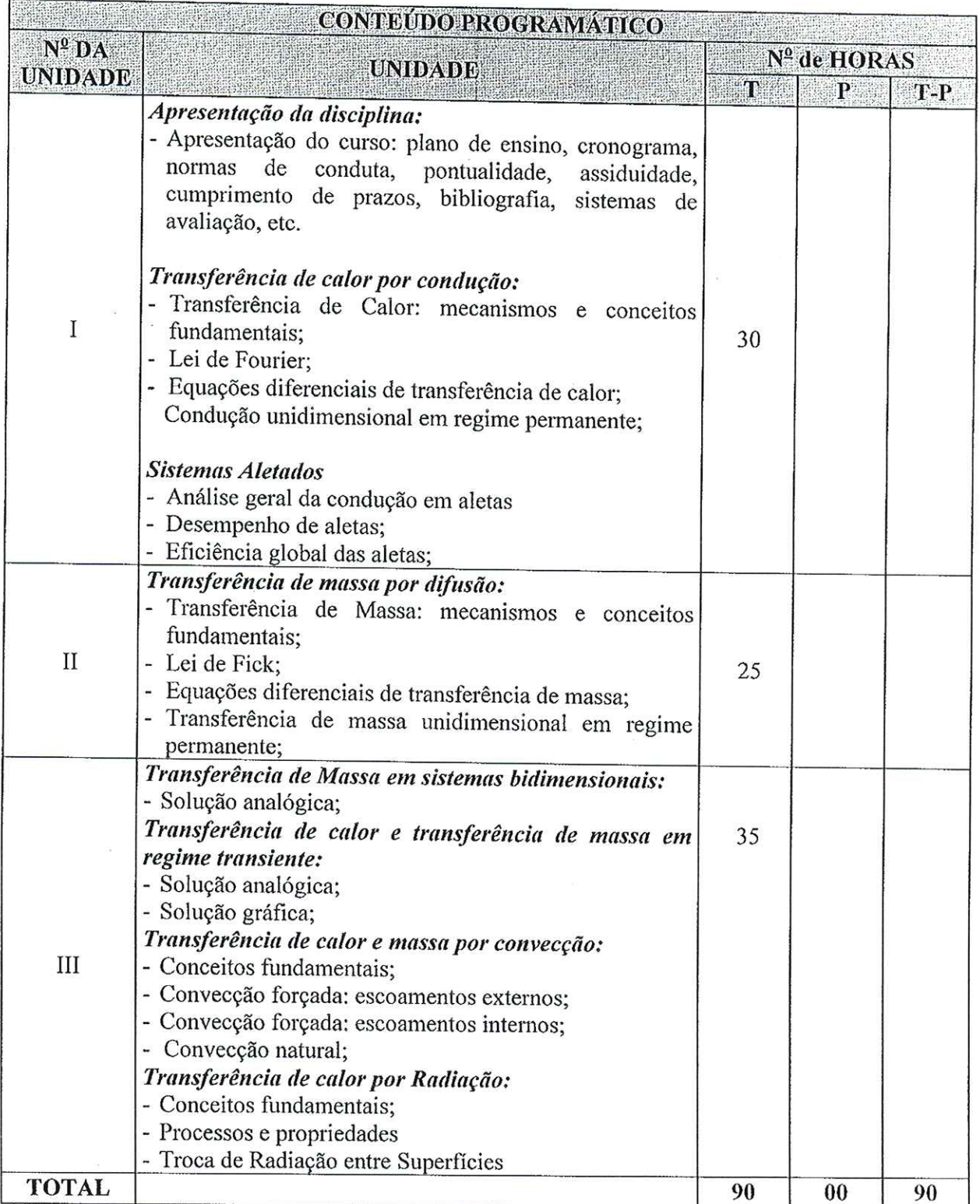

š,

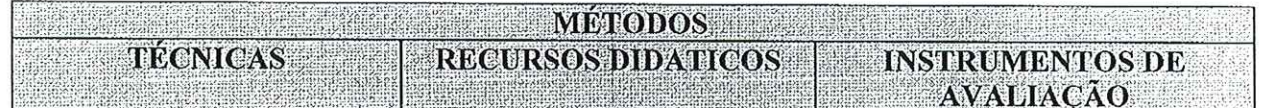

Para verificar a autenticidade deste documento entre em **http://sistemas.ufersa.edu.br/prograd/autenticacao/**

D

## informando o código de autenticação **57d46600018653e33c37738a0d08656c**

 $\ddot{\phantom{a}}$ 

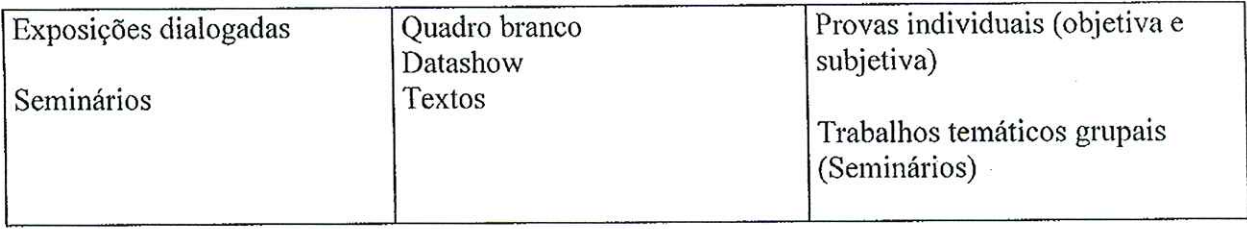

## **EXECUTE REFERENCIAS BIBLIOGRAFICAS**

## **BIBLIOGRAFIA BÁSICA:**

INCROPERA F. P.; DE WITT D. P.; BERGMAN, T. L.; LAVINE, A. S. Fundamentos de Transferência de Calor e de Massa, 6ª ed., LTC- Livros Técnicos e Científicos, S.A, Rio de Janeiro, 2008.

Senare a vida

ÇENGEL, Y.A.; GHAJAR, J. A. Transferência de Calor de Massa, Uma Abordagem Prática, 4ª ed., McGraw-Hill, 2012.

CREMASCO, M. A. Fundamentos de Transferência de Massa, 2ª ed., Editora Unicamp; 2002.

WELTY, J. R.; WICKES, C. E.; WILSON, R. E. Fundamentals of Momentun, Heat and Mass Transfer, 5<sup>ª</sup> ed., Wiley, 2007.

#### **BIBLIOGRAFIA COMPLEMENTAR:**

BIRD R.B., STEWARD W.E., LIGHTFOOT E.N., Fenômenos de Transporte, 2ª ed., LTC-Livros Técnicos e Científicos, S.A, Rio de Janeiro, 2004.

PERRY, R. H.; CHILTON, C. H. Manual de Engenharia Química, Guanabara Dois, Rio de Janeiro.

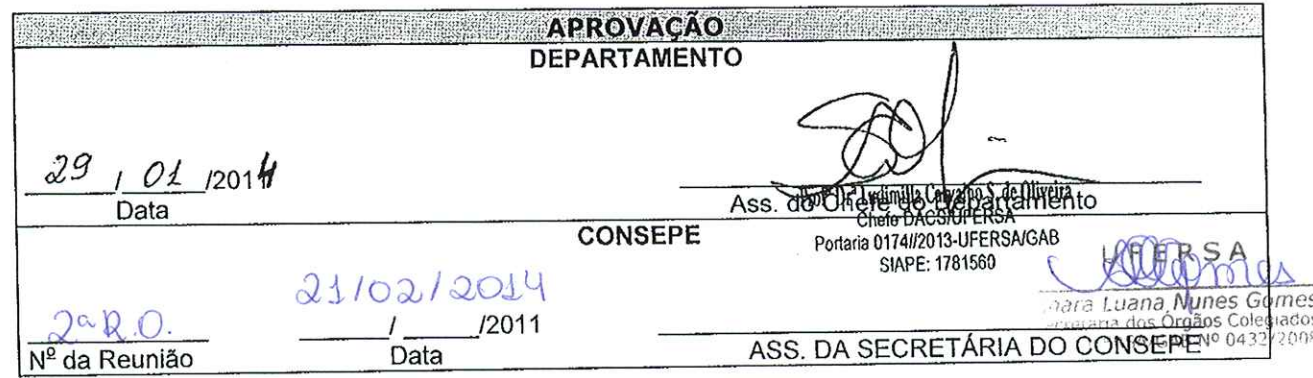